**AutoCAD Crack Keygen Full Version [Updated-2022]**

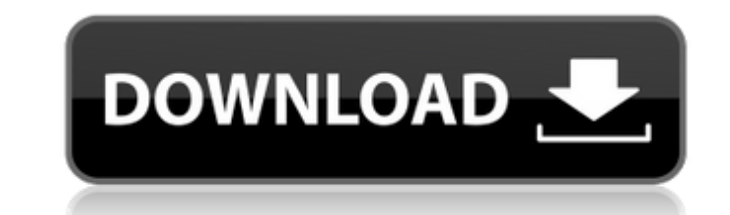

### **AutoCAD Keygen**

Since its release, AutoCAD has been used worldwide by users who work in engineering and architectural disciplines, although the company also has a large, highly diversified user base in the manufacturing and construction i but similar in scope and features. AutoCAD 2016 was released in September 2016, and has a new and updated user interface, improved application of shadows, tools to work with advanced grids, improved support for lighting, a 2017 release includes the same new and updated features, as well as improved support for 2D and 3D shapes, project management and navigation tools. AutoCAD 2017 is available as a desktop and mobile app. AutoCAD includes a and editing paths, lines, and circles; 2D and 3D tools for creating and editing 2D and 3D objects and 5D objects and shapes; an engineering tool for drawing and editing plans and sections; an assembly/cutting tool for crea drawings. AutoCAD also has features to import drawings from other programs, export drawings to other programs, export drawings to other programs, import and export project files, and render images and videos. According to reported that they used it every day. AutoCAD for Windows AutoCAD is a commercial, stand-alone, Windows-based CAD program. It can be run on computers that have a Pentium-based, Windows 2000 or later operating system. In ad phones. AutoCAD 2017 can be downloaded and installed to existing Windows computers. AutoCAD 2016 runs on Windows 7, Windows 10.1. AutoCAD 2017 runs on Windows 7, Windows 8.1, Windows 10.1. AutoCAD 2017 runs on Windows 8. W differences between the two editions of AutoCAD. AutoCAD 2016 AutoCAD 2017 Graphics mode, modeling AutoCAD 2016 (

#### **AutoCAD Crack+ Download**

After the final release of AutoCAD Download With Full Crack in 2004, Autodesk's development direction became more focused on building tools for CAD professionals. This reduction in focus, combined with the release of AutoC files on the desktop and more focus on development for the online market, where the developers created the software they wanted to use and for which they were paid. Later in 2004, Autodesk announced that in the future, all versions of AutoCAD required a license upgrade to one of the newer version of AutoCAD. On October 20, 2010, Autodesk announced a major and ongoing re-architecture of the core AutoCAD functionality that would create the Aut unit, Autodesk DWF Forge, to address some of the key shortcomings that AutoCAD had in 2D CAD software, and also to take advantage of the new formats that are emerging in the PDF and DWF file formats. On March 30, 2018, Aut sell it for new customers. Autodesk discontinued sales of AutoCAD LT, all older version of AutoCAD, and AutoCAD, and AutoCAD Architecture and AutoCAD Electrical on December 15, 2016. In February 2019, Autodesk announced it code. History of upgrades AutoCAD has continued to be upgraded and improved since its initial release. The numbering of releases differs from Autodesk's internal releases corresponds with a maior release of AutoCAD and a m References Further reading Autodesk, LLC, AutoCAD/DVF 2006 API Specification, Release 1.0.5, Revision 1, May 5, 2006. AutoCAD/DVF 2006 API Specification, Release 1.0.5, Revision 1, May 5, 2006. AutoCAD/DVF 2004 API Specifi

 $1/3$ 

## **AutoCAD With License Code**

Enjoy designing with the simplest interface. ==================== Step 1: Connect your PC and Autodesk 2019 installation media Boot your computer using Autodesk Autocad CD. You have to run Autocad 2019 by the double clicking of an Autocad 2019.EXE file. Step 2: Launch the Autocad 2019 and click on the activate Step 3: Download and install autocad keygen for free Download the Autocad 2019 keygen here: Extract the content and make an autocad 2019 folder. Now launch the Autocad 2019 and click on the "Activate". The downloa agreement, click Next. Check the box marked "I have a valid license key. You will receive a license key from Autodesk. You can contact Autodesk to get your license key. Step 5: Now you will see the following screen: Step 6 When asked, click on the "yes" button to close all the remaining programs. You will now see the installation screen. Go to next step. Step 8: Click on "Activate" button to activate the Autocad 2019. This will start the Aut You can select any one as you wish. Click on Next. Step 10: After selecting the language and location, click on "Install" button. It will start the installation process will start. Continue to next step when done. Step 12: success message. Click on OK to close the installation and start using Autocad 2019. Enjoy designing with the simplest interface. What happens when the world's

### **What's New in the AutoCAD?**

Markup Assist increases accuracy and consistency, removes redundant steps, and reduces errors while using AutoCAD with the most popular CAD, 3D, and CAM files: Import CAD and CAM files: Import CAD and AutoCAD automatically are used in industries such as architecture, construction, automotive, and manufacturing. A streamlined workflow, including import of CAD and CAM files, dramatically improves productivity and reduces errors. (video: 2:12 m drawings. See the sample drawing. (video: 2:14 min.) Improve productivity with smart annotations: Improve drawings with smart annotations to include names, dimensions, notes, and other comments. Also, automatically generat with the new pencil tool: Draft on drawings without exiting AutoCAD, using the new pencil tool. (video: 2:20 min.) Create custom toolbars with custom commands and add-ons: Custom commands, add-ons, and indicators. (video: clipping: Work in the large display window or add extra viewports to work on multiple drawings at once. You can also customize your viewports to be toggled automatically. (video: 2:00 min.) Approximately 20 new features, f Download To download AutoCAD, visit a software site. You will also find AutoCAD information at this site. To use AutoCAD, you must be licensed. The terms and conditions of your license agreement will vary depending on your must install AutoCAD in the following way before you can use it. Make sure your AutoCAD is properly updated and the latest version is installed. To check for updates, open a Help file. Note: If you have installed a previou

 $2/3$ 

# **System Requirements For AutoCAD:**

Minimum requirements: OS: Windows XP, Vista, 7, 8, or 10 Processor: 1.6 GHz Dual Core Suggested requirements: Processor: 2 GHz Quad Core Graphics: At least DirectX 9 or OpenGL 2.0 compatible with HD textures Memory: 2GB RA higher Graphics:

[https://torolocoonline.com/wp-content/uploads/2022/07/AutoCAD\\_\\_Crack\\_\\_\\_Activation\\_Code\\_Free\\_MacWin.pdf](https://torolocoonline.com/wp-content/uploads/2022/07/AutoCAD__Crack___Activation_Code_Free_MacWin.pdf) <http://www.diarioelsoldecusco.com/advert/autocad-2020-23-1-free-download-x64/> <https://sehatmudaalami65.com/wp-content/uploads/2022/07/holatar.pdf> <http://khushiyaonline.com/advert/autocad-23-1-crack-product-key-free-final-2022/> [https://www.greatescapesdirect.com/wp-content/uploads/2022/07/AutoCAD\\_Crack\\_\\_\\_Download\\_For\\_PC\\_Final\\_2022.pdf](https://www.greatescapesdirect.com/wp-content/uploads/2022/07/AutoCAD_Crack___Download_For_PC_Final_2022.pdf) <https://instafede.com/autocad-crack-with-keygen-free-pc-windows/> <https://ividenokkam.com/ads/advert/autocad-24-1-crack-download-pc-windows-latest-2022/> [https://www.skiplace.it/wp-content/uploads/2022/07/AutoCAD\\_Crack\\_Download\\_For\\_Windows.pdf](https://www.skiplace.it/wp-content/uploads/2022/07/AutoCAD_Crack_Download_For_Windows.pdf) <http://agrit.net/2022/07/autocad-2018-22-0-crack-for-pc-updated/> <https://coquenexus5.com/autocad-2017-21-0-crack-free-download-latest/> <https://lidealist.store/wp-content/uploads/2022/07/AutoCAD-29.pdf> <https://wetraveleasy.com/2022/07/24/autocad-crack-serial-number-full-torrent-x64/> <http://www.delphineberry.com/autocad-2023-24-2-crack-free-download-2/> <https://goandwork.net/wp-content/uploads/2022/07/celewatt.pdf> <https://chichiama.net/autocad-23-1-crack-serial-number-full-torrent-free-pc-windows-april-2022/> [https://look-finder.com/wp-content/uploads/2022/07/AutoCAD\\_Crack\\_\\_Free\\_Latest.pdf](https://look-finder.com/wp-content/uploads/2022/07/AutoCAD_Crack__Free_Latest.pdf) [https://collegeserviceboard.com/wp-content/uploads/2022/07/AutoCAD\\_Crack\\_For\\_Windows\\_Latest\\_2022.pdf](https://collegeserviceboard.com/wp-content/uploads/2022/07/AutoCAD_Crack_For_Windows_Latest_2022.pdf) <https://mac.com.hk/advert/autocad-2021-24-0-crack-keygen-for-lifetime-for-pc-march-2022/> <https://botkyrkaboxning.se/wp-content/uploads/2022/07/raffpili.pdf> <https://tvlms.com/wp-content/uploads/2022/07/AutoCAD-84.pdf>

 $3/3$